# Package 'metScanR'

October 16, 2019

Title Find, Map, and Gather Environmental Data and Metadata

Version 1.2.3

Date 2019-10-14

Maintainer Josh Roberti <jaroberti87@gmail.com>

Description A tool for locating, mapping, and gathering environmental data and metadata, worldwide. Users can search for and filter metadata from  $> 157,000$  environmental monitoring stations among 219 countries/territories and >20 networks/organizations via elevation, location, active dates, elements measured (e.g., temperature, precipitation), country, network, and/or known identifier. Future updates to the package will allow the user to obtain datasets from stations within the database.

**Depends**  $R (= 3.3.0)$ 

Imports geosphere, matlab, leaflet, grDevices, plyr, RCurl, utils

License GPL-3

Encoding UTF-8

LazyData no

RoxygenNote 6.1.1

URL <https://github.com/jaroberti/metScanR>

Suggests testthat

NeedsCompilation no

Author Josh Roberti [aut, cre], Cody Flagg [aut], Lee Stanish [aut], Robert Lee [aut]

Repository CRAN

Date/Publication 2019-10-16 21:30:02 UTC

## R topics documented:

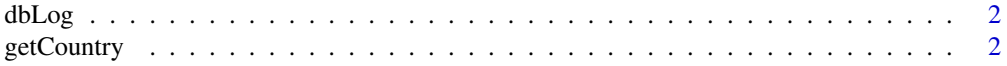

### <span id="page-1-0"></span>2 getCountry

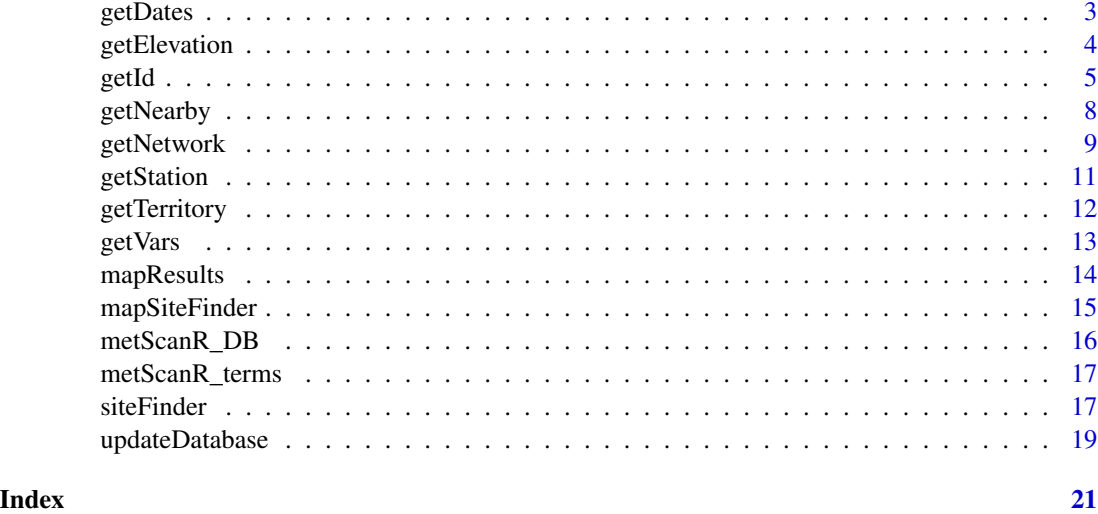

dbLog *metScanR\_DB Update Log*

#### Description

A simple log file for the version and date of database revisions. More information on specific updates to the database can be found at <https://jaroberti.github.io/metScanR/>.

#### Usage

dbLog

#### Format

(data frame) Version number and publication dates.

<span id="page-1-1"></span>getCountry *Filter environmental monitoring stations by country*

#### Description

Return metadata of environmental monitoring stations from specific country(ies)/territory(ies) within the metScanR database.

#### Usage

getCountry(country, ...)

#### <span id="page-2-0"></span>getDates 3

#### Arguments

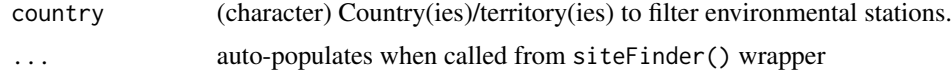

#### Value

A list comprising metadata of environmental monitoring stations from country(ies)/territory(ies) specified in country

#### Author(s)

Josh Roberti <jaroberti87@gmail.com>

#### See Also

[siteFinder](#page-16-1) [mapResults](#page-13-1) [metScanR\\_DB](#page-15-1)

#### Examples

## Not run:

#returns metadata from all environmental sites within the database from the United States getCountry(country="United States")

#returns metadata from all environmental sites within the database from the Italy and Portugal getCountry(country=c("Italy","Portugal"))

## End(Not run)

<span id="page-2-1"></span>getDates *Filter environmental monitoring stations by active date(s)*

#### Description

Return metadata of environmental monitoring stations that were/are active during specified dates.

#### Usage

```
getDates(startDate, endDate, includeUnk = FALSE, ...)
```
#### Arguments

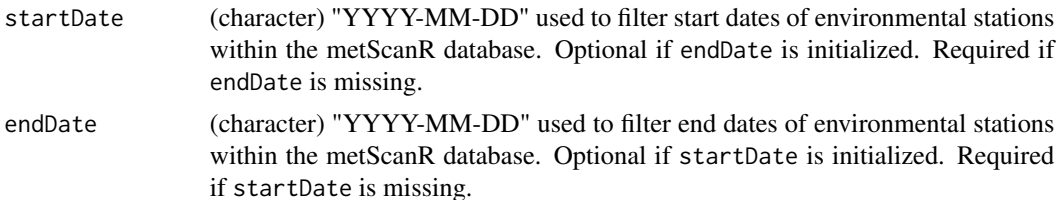

<span id="page-3-0"></span>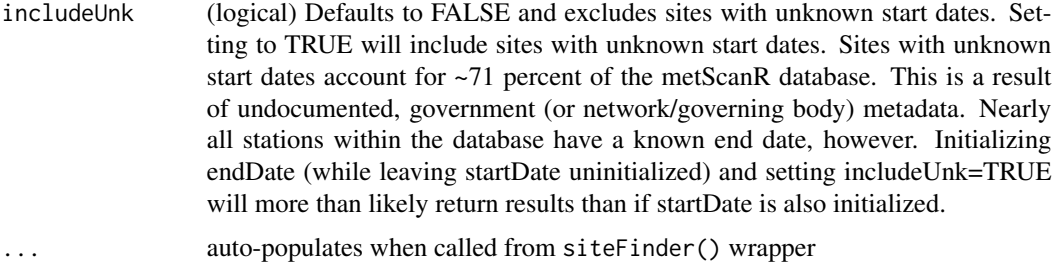

#### Value

A list comprising metadata of environmental monitoring sites that were/are active between the startDate and/or endDate

#### Author(s)

Josh Roberti <jaroberti87@gmail.com> Lee Stanish

#### References

see reference links above

#### See Also

[siteFinder](#page-16-1) [mapResults](#page-13-1) [metScanR\\_DB](#page-15-1)

#### Examples

```
## Not run:
#return metadata of sites that were active from at least 1940-01-01 through 1970-04-18
  getDates(startDate="1940-01-01",endDate = "1970-04-18")
#return metadata of sites that were active up through at least 1950-07-08
  getDates(endDate = "1950-07-08")
#return metadata of sites that were active up through at least 1950-07-08
#and have an unknown start date:
  getDates(endDate = "1950-07-08", includeUnk=TRUE)
## End(Not run)
```
<span id="page-3-1"></span>getElevation *Filter environmental monitoring stations by elevation*

#### Description

Return metadata of environmental monitoring stations that have a specific elevation.

#### <span id="page-4-0"></span>getId 5

#### Usage

```
getElevation(elevMin, elevMax, ...)
```
#### Arguments

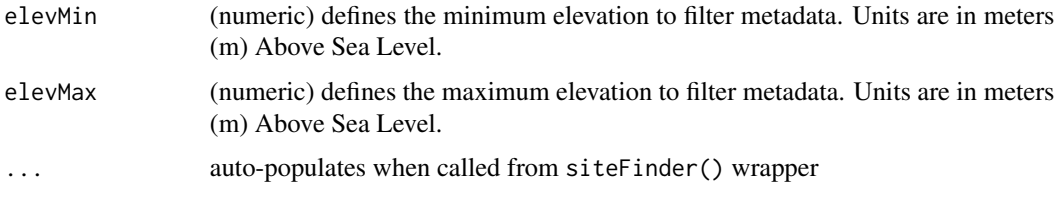

#### Value

A list comprising metadata of environmental monitoring stations that have elevations conforming to the criteria specified in elevThresh

#### Author(s)

Josh Roberti <jaroberti87@gmail.com>

#### See Also

[siteFinder](#page-16-1) [mapResults](#page-13-1) [metScanR\\_DB](#page-15-1)

#### Examples

```
## Not run:
#return metadata of sites that have elevations above 1500 (m) Above Sea Level
 getElevation(elevMin=1500)
#return metadata of sites that have elevations less than 35 (m) Above Sea Level
 getElevation(elevMax=35)
## End(Not run)
```
<span id="page-4-1"></span>getId *Filter environmental monitoring stations by identifier type*

#### Description

Return metadata of environmental monitoring stations that have specific identifier types.

#### Usage

 $getId(id, ...)$ 

#### **Arguments**

id (character) identifier(s) of interest. Metadata are available for stations with any of the identifiers listed below. It should be noted that a station may have multiple, associated identifers. For instance, a single station may have COOP, GHCND, and FAA identifiers. See reference links for further information.

> AIRMon: Atmospheric Integrated Research Monitoring Network <http://nadp.slh.wisc.edu/AIRMoN/>

#### Ameriflux

<http://ameriflux.lbl.gov/sites/site-search/#filter-type=all>

AMNet: Atmospheric Mercury Network <http://nadp.slh.wisc.edu/amn/>

AMoN: Ammonia Monitoring Netowkr <http://nadp.slh.wisc.edu/AMoN/>

BOR: Bureau of Reclamation <https://www.wcc.nrcs.usda.gov/wsf/wsf-reservoir.html>

COOP: Cooperative Observer Network [https://www.ncdc.noaa.gov/data-access/land-based-station-data/la](https://www.ncdc.noaa.gov/data-access/land-based-station-data/land-based-datasets/cooperative-observer-network-coop)nd-based-datasets/ [cooperative-observer-network-coop](https://www.ncdc.noaa.gov/data-access/land-based-station-data/land-based-datasets/cooperative-observer-network-coop)

FAA: Federal Aviation Administration <https://www.faa.gov/>

GHCND: Global Historical Climatology Network - Daily [https://www.ncdc.noaa.gov/data-access/land-based-station-data/la](https://www.ncdc.noaa.gov/data-access/land-based-station-data/land-based-datasets/global-historical-climatology-network-ghcn)nd-based-datasets/ [global-historical-climatology-network-ghcn](https://www.ncdc.noaa.gov/data-access/land-based-station-data/land-based-datasets/global-historical-climatology-network-ghcn)

GHCNMLT: Global Historical Climatology Network - Monthly Land Temperature v4 <https://www.ncdc.noaa.gov/ghcnm/>

ICAO: International Civil Aviation Organization <http://www.icao.int/Pages/default.aspx>

MDN: Mercury Deposition Network <https://nadp.slh.wisc.edu/MDN/>

MPRC: Manual Precipitation Network

MSNT: Non-Telemetered Snow Telemetry Network

NCDCSTNID: National Climatic Data Center <https://www.ncdc.noaa.gov/homr/>

NEON: National Ecological Observatory Network <http://www.neonscience.org/science-design/field-sites>

NWSLI: National Weather Service Location Identifer <https://www.weather.gov/arh/stationlist>

NTN: National Trends Network <http://nadp.slh.wisc.edu/NTN/>

OTHER: Telemetered Natural Resource Conservation Service (NRCS) Stations that do not meet criteria for SNOTEL, SNOLITE, SCAN, or NRCS Experimental hydromet

SCAN: Soil Climate Analysis Network [https://www.wcc.nrcs.usda.gov/about/mon\\_scan.html](https://www.wcc.nrcs.usda.gov/about/mon_scan.html)

SNOW: Snow Course and Aerial Marker Network [https://www.wcc.nrcs.usda.gov/about/mon\\_manual.html](https://www.wcc.nrcs.usda.gov/about/mon_manual.html)

SNTL: Snow Telemetry Network [https://www.wcc.nrcs.usda.gov/about/mon\\_automate.html](https://www.wcc.nrcs.usda.gov/about/mon_automate.html)

SNTLT: Snow Telemetry Network, Limited Sensors [https://www.wcc.nrcs.usda.gov/about/mon\\_automate.html](https://www.wcc.nrcs.usda.gov/about/mon_automate.html)

TRANS: \*miscellaneous IDs that do not fall into National Centers for Environmental Information(NCEI) support <https://www.ncei.noaa.gov/>

USGS: Streamflow Network (United States Geological Survey) <https://water.usgs.gov/nsip/>

WBAN: Weather Bureau Army Navy [http://rredc.nrel.gov/solar//old\\_data/nsrdb/1961-1990/hourly/199](http://rredc.nrel.gov/solar//old_data/nsrdb/1961-1990/hourly/1990/WBANls.html)0/ [WBANls.html](http://rredc.nrel.gov/solar//old_data/nsrdb/1961-1990/hourly/1990/WBANls.html)

WMO: World Meteorological Organization [https://www.wmo.int/pages/index\\_en.html](https://www.wmo.int/pages/index_en.html)

... auto-populates when called from siteFinder() wrapper

#### Value

A list comprising metadata of environmental monitoring stations having identifier types specified in id

#### <span id="page-7-0"></span>Author(s)

Josh Roberti <jaroberti87@gmail.com>

#### References

see reference links above

#### See Also

[siteFinder](#page-16-1) [mapResults](#page-13-1) [metScanR\\_DB](#page-15-1)

#### Examples

```
## Not run:
#return a list of sites that have an WBAN identifer
 getId(id="WBAN")
#return a list of sites that have either an FAA, ICAO, or NWSLI identifer
 getId(id=c("FAA","ICAO","NWSLI"))
## End(Not run)
```
<span id="page-7-1"></span>getNearby *Filter environmental monitoring stations by POI*

#### Description

Return metadata of environmental monitoring stations nearby a specific environmental station (see siteID) or near a a Latitude/Longitude pair (see lat, lon).

#### Usage

getNearby(siteID, lat, lon, radius, ...)

#### Arguments

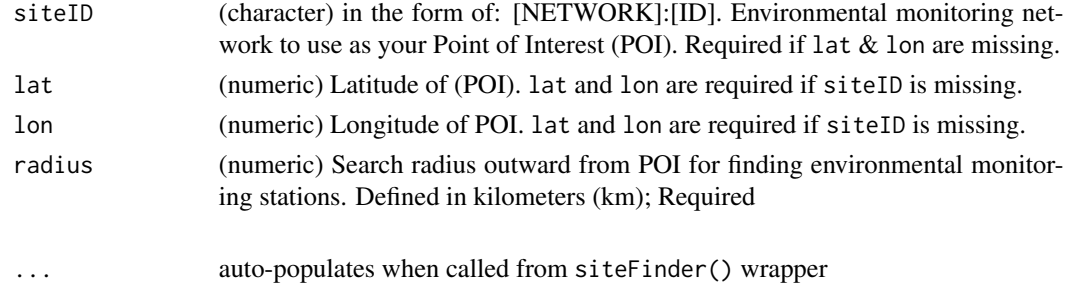

#### Value

A list comprising metadata of environmental monitoring stations located within radius from the user-entered siteID or Lat/Lon POI.

#### <span id="page-8-0"></span>getNetwork 9

#### Author(s)

Josh Roberti <jaroberti87@gmail.com>

#### See Also

[siteFinder](#page-16-1) [mapResults](#page-13-1) [metScanR\\_DB](#page-15-1)

#### Examples

```
## Not run:
#returns metadata from all sites within 50 km of NEON site 'CPER'
 getNearby(siteID="NEON:CPER", radius=50)
#return metadata of sites within 10 km of Lat=41.7821 & Lon = -71.4204 (Cranston, RI, USA)
 getNearby(lat=41.7821, lon = -71.4204, radius=40)
## End(Not run)
```
<span id="page-8-1"></span>getNetwork *Filter environmental monitoring stations by network*

#### Description

Return metadata of environmental monitoring stations from networks/platforms within the metScanR database.

#### Usage

```
getNetwork(network, ...)
```
#### Arguments

network (character) Network(s)/platform(s) to filter environmental monitoring stations. Metadata are available for stations in the networks below. See reference links for further information. AL USRCRN: United States Regional Climate Reference Network - Alabama <https://catalog.data.gov/dataset/al-usrcrn-station-information> Ameriflux <http://ameriflux.lbl.gov/sites/site-search/#filter-type=all> ASOS: Automated Surface Observing System [https://www.ncdc.noaa.gov/data-access/land-based-station-data/la](https://www.ncdc.noaa.gov/data-access/land-based-station-data/land-based-datasets/automated-surface-observing-system-asos)nd-based-datasets/ [automated-surface-observing-system-asos](https://www.ncdc.noaa.gov/data-access/land-based-station-data/land-based-datasets/automated-surface-observing-system-asos) AWOS: Automated Weather Observing System [https://www.ncdc.noaa.gov/data-access/land-based-station-data/la](https://www.ncdc.noaa.gov/data-access/land-based-station-data/land-based-datasets/automated-weather-observing-system-awos)nd-based-datasets/

#### 10 [getNetwork](https://www.ncdc.noaa.gov/data-access/land-based-station-data/land-based-datasets/automated-weather-observing-system-awos) and the set of the set of the set of the set of the set of the set of the set of the set of the set of the set of the set of the set of the set of the set of the set of the set of the set of the set of the se

#### [automated-weather-observing-system-awos](https://www.ncdc.noaa.gov/data-access/land-based-station-data/land-based-datasets/automated-weather-observing-system-awos)

BOR: Bureau of Reclamation <https://www.wcc.nrcs.usda.gov/wsf/wsf-reservoir.html>

COCORAHS: Community Collaborative Rain, Hail & Snow Network <https://www.cocorahs.org/>

COOP: Cooperative Observer Network [https://www.ncdc.noaa.gov/data-access/land-based-station-data/la](https://www.ncdc.noaa.gov/data-access/land-based-station-data/land-based-datasets/cooperative-observer-network-coop)nd-based-datasets/ [cooperative-observer-network-coop](https://www.ncdc.noaa.gov/data-access/land-based-station-data/land-based-datasets/cooperative-observer-network-coop)

NEON: National Ecological Observatory Network <http://www.neonscience.org/>

NADP: National Atmospheric Deposition Program <http://nadp.slh.wisc.edu/airmon/>

NRCS: Natural Resources Conservation Service [https://www.wcc.nrcs.usda.gov/web\\_service/NRCS\\_Station\\_Networks.](https://www.wcc.nrcs.usda.gov/web_service/NRCS_Station_Networks.pdf) [pdf](https://www.wcc.nrcs.usda.gov/web_service/NRCS_Station_Networks.pdf)

UKN: \*unknown\* (unidentifed network)

UPPERAIR: Upper Air network [https://www.weather.gov/upperair/nws\\_upper](https://www.weather.gov/upperair/nws_upper)

USCRN: United States Climate Reference Network <https://www.ncdc.noaa.gov/crn/>

USGS: Streamflow Network (United States Geological Survey) <https://water.usgs.gov/nsip/>

USRCRN: United States Regional Climate Reference Network <https://www.ncdc.noaa.gov/crn/>

... auto-populates when called from siteFinder() wrapper

#### Value

A list comprising metadata of environmental monitoring sites from network(s)/platform(s) specified in network

#### Author(s)

Josh Roberti <jaroberti87@gmail.com> Derek Smith

#### <span id="page-10-0"></span>getStation 11

#### References

see reference links above

### See Also

[siteFinder](#page-16-1) [mapResults](#page-13-1) [metScanR\\_DB](#page-15-1)

#### Examples

```
## Not run:
#returns metadata from all NRCS sites within the database
  getNetwork(network="NRCS")
#returns metadata from ASOS, USCRN, and NEON sites within the database
  getNetwork(network=c("ASOS","USCRN","NEON"))
## End(Not run)
```
getStation *return metadata for selected envionmental station(s)*

#### Description

Return metadata of user specified environmental monitoring stations. This is a standalone function.

#### Usage

```
getStation(siteID, ...)
```
#### Arguments

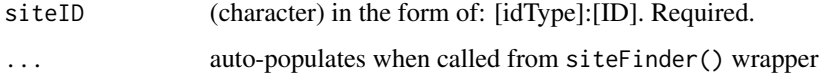

#### Value

A list comprising metadata for the entered environmental monitoring site(s)

#### Author(s)

Josh Roberti <jaroberti87@gmail.com>

#### See Also

[siteFinder](#page-16-1) [mapResults](#page-13-1) [metScanR\\_DB](#page-15-1)

#### <span id="page-11-0"></span>Examples

```
## Not run:
#return metadata for NEON's CPER site
  getStation(siteID="NEON:CPER")
#return metadata for a list of sites
  getStation(siteID=c("NEON:CPER","COOP:140509", "NWSLI:LCON1"))
## End(Not run)
```
getTerritory *Filter environmental monitoring stations by state/territory*

#### Description

Return metadata of environmental monitoring stations from a state/territory within the metScanR database.

#### Usage

```
getTerritory(territory, ...)
```
#### Arguments

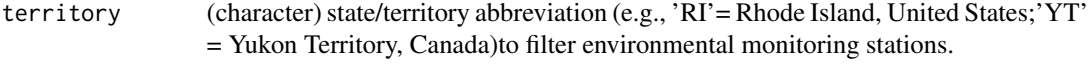

... auto-populates when called from siteFinder() wrapper

#### Value

A list comprising metadata of environmental monitoring sites from state/territory specified in network

#### Author(s)

Josh Roberti <jaroberti87@gmail.com>

#### References

see reference links above

#### See Also

[siteFinder](#page-16-1) [mapResults](#page-13-1) [metScanR\\_DB](#page-15-1)

#### <span id="page-12-0"></span>getVars and the set of the set of the set of the set of the set of the set of the set of the set of the set of the set of the set of the set of the set of the set of the set of the set of the set of the set of the set of t

#### Examples

```
## Not run:
#returns metadata from all stations within Rhode Island (RI)
  getTerritory(territory = "RI")
#returns metadata from stations within Colorado and Utah
  getTerritory(territory=c("CO","UT"))
## End(Not run)
```
<span id="page-12-1"></span>getVars *Filter environmental monitoring stations by reported elements*

#### Description

Return metadata of environmental monitoring stations that collect specific element-level (environmental variables, e.g., air temperature) metadata via 'fuzzy search'.

#### Usage

getVars(vars, startVarsDate, endVarsDate, ...)

#### Arguments

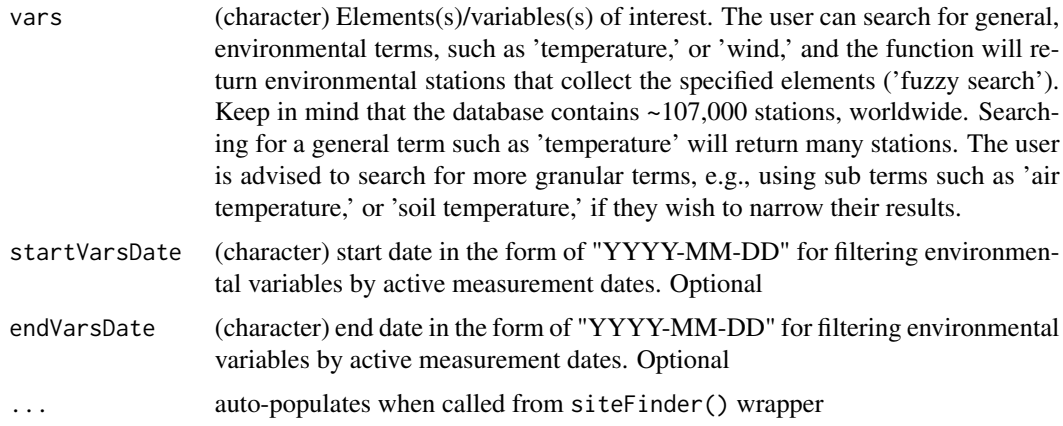

#### Value

A list comprising environmental monitoring sites that observe or collect the element(s)/variable(s) specified in vars

#### Author(s)

Josh Roberti <jaroberti87@gmail.com>

#### See Also

[siteFinder](#page-16-1) [mapResults](#page-13-1) [metScanR\\_DB](#page-15-1)

#### Examples

```
## Not run:
#return a list of sites that collect humidity data
  getVars(vars="humidity")
#return a list of sites that collect soil temperature and/or wind data
  getVars(vars=c("soil temperature","wind"))
#return a list of sites that collected snow depth data during 1970-01-01 thru 1985-05-10
  getVars(vars = "snow depth",startVarsDate = "1970-01-01",endVarsDate = "1985-05-10")
## End(Not run)
```
<span id="page-13-1"></span>mapResults *Map environmental monitoring stations*

#### Description

A plotting tool to map environmetnal monitoring stations from the metScanR database. \*\*NOTE: This function requires internet connection!\*\*

#### Usage

 $mapResults(x, limit = 5000)$ 

#### **Arguments**

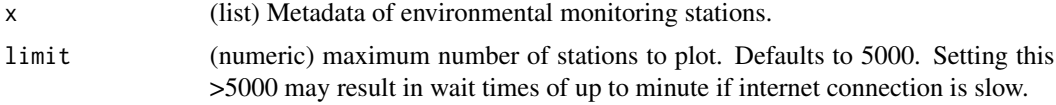

#### Value

A map of environmental monitoring stations

#### Author(s)

Josh Roberti <jaroberti87@gmail.com> Lee Stanish Cody Flagg Sam Weintraub Derek Smith

#### See Also

[getNearby](#page-7-1) [getElevation](#page-3-1) [getDates](#page-2-1) [getNetwork](#page-8-1) [getVars](#page-12-1) [getCountry](#page-1-1) [getId](#page-4-1) [siteFinder](#page-16-1) [metScanR\\_DB](#page-15-1)

<span id="page-13-0"></span>

#### <span id="page-14-0"></span>mapSiteFinder 15

#### Examples

```
## Not run:
#map environmental monitoring stations located in Italy
 mapResults(getCountry(country="Italy"))
#map environmental monitoring stations within 50 km of Boulder, CO, USA
 mapResults(getNearby(lat=40.0149,lon=-105.2705,radius=50))
## End(Not run)
```
mapSiteFinder *Map environmental monitoring stations*

#### Description

A plotting tool to map environmetnal monitoring stations from the metScanR database. \*\*NOTE: This function requires internet connection!\*\*

#### Usage

mapSiteFinder(x, limit = 5000)

#### Arguments

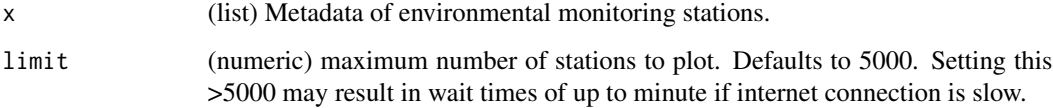

#### Value

A map of environmental monitoring stations

#### Author(s)

Josh Roberti <jaroberti87@gmail.com> Lee Stanish Cody Flagg Sam Weintraub Derek Smith

#### See Also

[getNearby](#page-7-1) [getElevation](#page-3-1) [getDates](#page-2-1) [getNetwork](#page-8-1) [getVars](#page-12-1) [getCountry](#page-1-1) [getId](#page-4-1) [siteFinder](#page-16-1) [metScanR\\_DB](#page-15-1)

#### Examples

```
## Not run:
#map environmental monitoring stations located in Italy
 mapSiteFinder(getCountry(country="Italy"))
#map environmental monitoring stations within 50 km of Boulder, CO, USA
 mapSiteFinder(getNearby(lat=40.0149,lon=-105.2705,radius=50))
## End(Not run)
```
<span id="page-15-1"></span>

metScanR\_DB *Worldwide, Environmental Monitoring Station metadata*

#### Description

Metadata from ~107,000 environmental monitoring stations among 219 countries/territories and 18 environmental networks. Metadata are gathered from a growing number of sources and the database is continually updated to reflect the increase of information.

#### Usage

metScanR\_DB

#### Format

(list) Metadata from ~107,000 environmental monitoring stations, worldwide. The metadata for each site include:

*namez* (character) Name of environmental monitoring site as defined by governing network

*identifiers* (data.frame) Station identifers of environmental monitoring site as defined by associated networks

*platform* (character) Station platform (type). A single station may be a specific platform but it might be associated with many networks / identifers.

*elements* (data.frame) Elements (environmental phenomena) measured, along with associated start and end dates

*location* (data.frame) Spatial location information (latitude, longitude, country, elevation) of environmental monitoring site

<span id="page-15-0"></span>

<span id="page-16-0"></span>

#### Description

Environmental metadata terms (e.g., air temperature, wind speed, etc.) and data product identifiers used by the environmental monitoring networks within the metScanR\_DB. Terms are gathered from a growing number of sources and the terms database is continually updated to reflect the increase of information.

#### Usage

metScanR\_terms

#### Format

(data frame) Environmental terms and data product identifiers from environmental monitoring networks, worldwide

<span id="page-16-1"></span>siteFinder *Filter environmental monitoring stations (wrapper)*

#### Description

A wrapper function comprising all filtering functions within the metScanR package. The metScanR database contains metadata from roughly 107,000 stations among ~200 countries/territories and ~18 networks/platforms, worldwide. This function returns metadata for a subset of those stations, based on the criteria specified by a user.

#### Usage

```
siteFinder(country, siteID, lat, lon, radius, network, vars, startVarsDate,
  endVarsDate, id, startDate, endDate, includeUnk, elevMin, elevMax,
  territory, ...)
```
#### Arguments

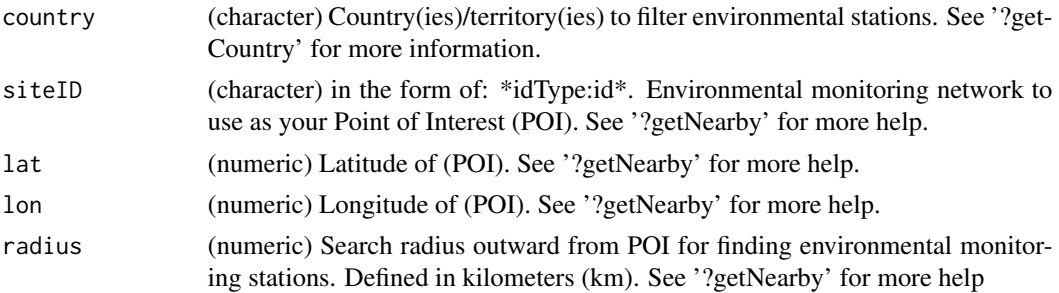

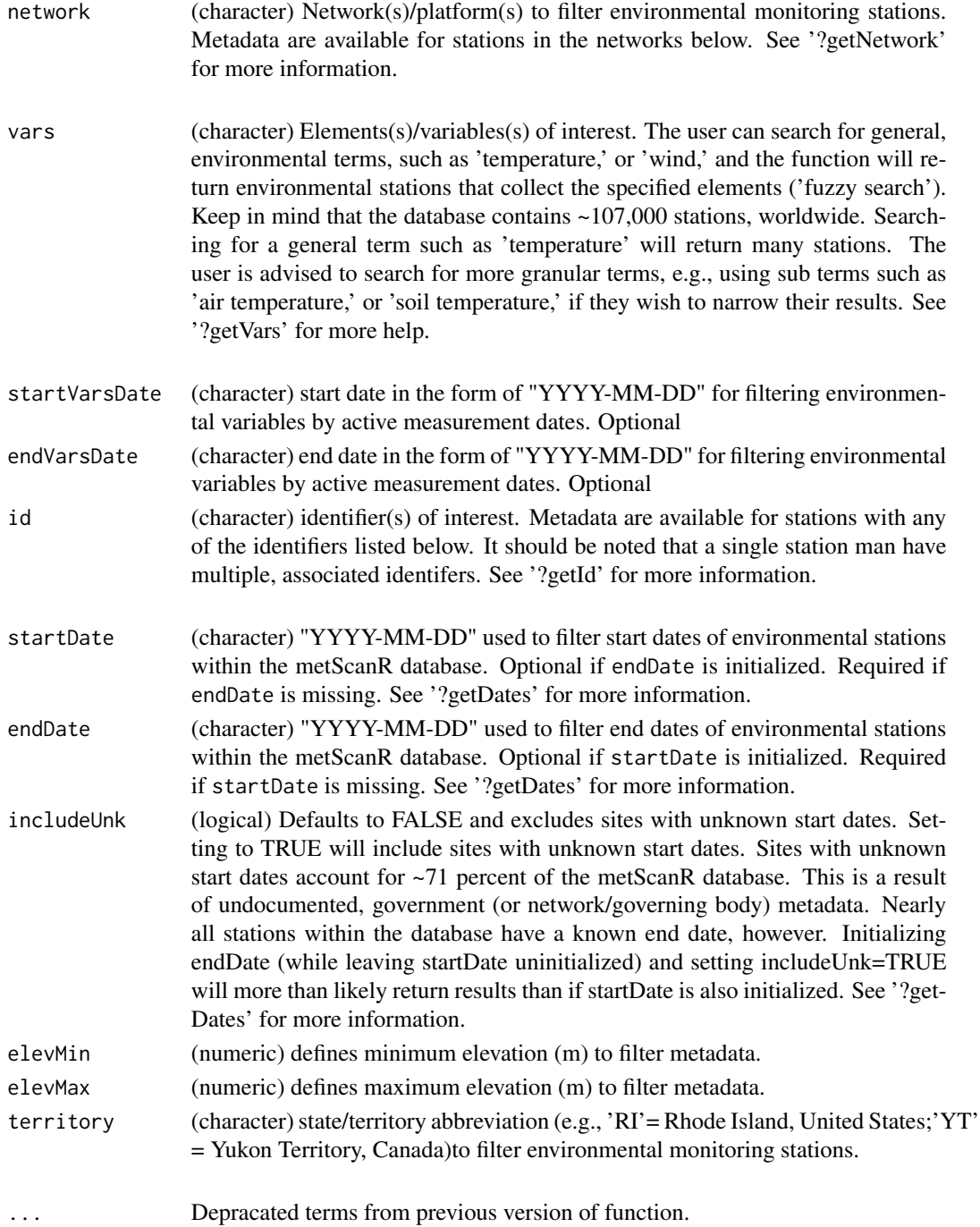

#### Value

A list comprising metadata of environmental monitoring stations from country(ies)/territory(ies) specified in country

#### <span id="page-18-0"></span>updateDatabase 19

#### Author(s)

Josh Roberti <jaroberti87@gmail.com> Cody Flagg Lee Stanish Sam Weintraub Derek Smith

#### See Also

[getNearby](#page-7-1) [getElevation](#page-3-1) [getDates](#page-2-1) [getNetwork](#page-8-1) [getVars](#page-12-1) [getCountry](#page-1-1) [getId](#page-4-1) [mapResults](#page-13-1) [metScanR\\_DB](#page-15-1)

#### Examples

```
## Not run:
#Return metadata of sites within 50 km of NEON's HARV active from 1965-10-20 to 1986-09-02
 siteFinder(siteID="NEON:HARV",startDate="1965-10-20",
 endDate="1986-09-02",radius=50)
#Return metadata of SCAN, SNTL, and ASOS sites active from at least 2000-01-05 onward
 siteFinder(network=c("SCAN","SNTL","ASOS"),startDate="2000-01-05")
#Return metadata of sites in Brazil with elevations of 1500 +/- 250 (m) Above Sea Level
 siteFinder(minElev=1000,maxElev=1800,country="Brazil")
## End(Not run)
```
updateDatabase *Update the metScanR database to the latest version.*

#### Description

Updates the metScanR database to the latest version hosted on GitHub at: [https://github.](https://github.com/jaroberti/metScanR) [com/jaroberti/metScanR](https://github.com/jaroberti/metScanR). When installed, the metScanR package contains only a small (subset) database comprising ~5300 environmental monitoring stations. This function will update the local version of the database to the most up-to-date version.

#### Usage

```
updateDatabase()
```
#### Author(s)

Robert Lee <rhlee@colorado.edu>

#### See Also

[metScanR\\_DB](#page-15-1)

20 updateDatabase updateDatabase

## Examples

## Not run: updateDatabase()

## End(Not run)

# <span id="page-20-0"></span>Index

dbLog, [2](#page-1-0)

getCountry, [2,](#page-1-0) *[14,](#page-13-0) [15](#page-14-0)*, *[19](#page-18-0)* getDates, [3,](#page-2-0) *[14,](#page-13-0) [15](#page-14-0)*, *[19](#page-18-0)* getElevation, [4,](#page-3-0) *[14,](#page-13-0) [15](#page-14-0)*, *[19](#page-18-0)* getId, [5,](#page-4-0) *[14,](#page-13-0) [15](#page-14-0)*, *[19](#page-18-0)* getNearby, [8,](#page-7-0) *[14,](#page-13-0) [15](#page-14-0)*, *[19](#page-18-0)* getNetwork, [9,](#page-8-0) *[14,](#page-13-0) [15](#page-14-0)*, *[19](#page-18-0)* getStation, [11](#page-10-0) getTerritory, [12](#page-11-0) getVars, [13,](#page-12-0) *[14,](#page-13-0) [15](#page-14-0)*, *[19](#page-18-0)*

mapResults, *[3](#page-2-0)[–5](#page-4-0)*, *[8,](#page-7-0) [9](#page-8-0)*, *[11,](#page-10-0) [12](#page-11-0)*, *[14](#page-13-0)*, [14,](#page-13-0) *[19](#page-18-0)* mapSiteFinder, [15](#page-14-0) metScanR\_DB, *[3](#page-2-0)[–5](#page-4-0)*, *[8,](#page-7-0) [9](#page-8-0)*, *[11,](#page-10-0) [12](#page-11-0)*, *[14,](#page-13-0) [15](#page-14-0)*, [16,](#page-15-0) *[19](#page-18-0)* metScanR\_terms, [17](#page-16-0)

siteFinder, *[3](#page-2-0)[–5](#page-4-0)*, *[8,](#page-7-0) [9](#page-8-0)*, *[11,](#page-10-0) [12](#page-11-0)*, *[14,](#page-13-0) [15](#page-14-0)*, [17](#page-16-0)

updateDatabase, [19](#page-18-0)